## שאלת חזרה בייצוג ורשימה

# **מפת ערים**

#### **מטרות**

תרגול בייצוג תרגול מערכים דו מימדיים שימוש ברשימה

### **רמת השאלה**

שאלת חזרה היכולה לשמש גם כשאלת מבחן.

#### **סיפור**

לחברת "מַפָּה-לי" יש תוכנה שבונה מפות של ערים. התוכנה נעזרת במחלקה CitiesMap, שמגדירה את הטיפוס מפת ערים. מפת ערים שומרת את המרחקים בין ערים שכנות )מספר שלם של קילומטרים(. לכל עיר במפה ניתן מספר סידורי וייחודי החל מ0- ועד אחד פחות ממספר הערים הכללי שבמפה.

לדוגמה: במפת ערים המתארת את "מדינת הגמדים" יש 7 ערים ובהינתן המרחקים בין הערים השכנות בנתה התכנה את מפת הערים הבאה:

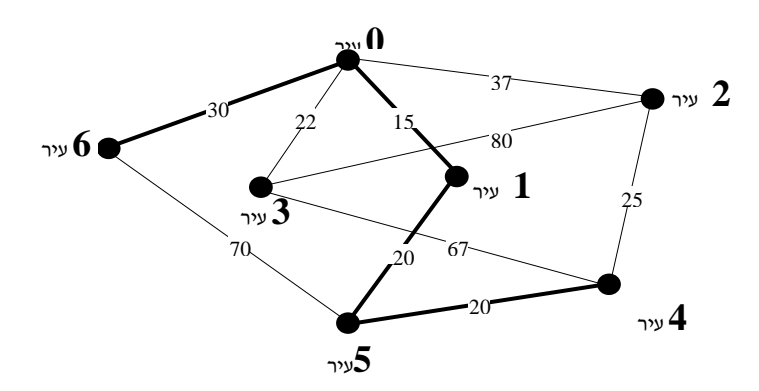

במפה של "מדינת הגמדים" ניתן לראות, שהמרחק מעיר מספר 5 לעיר השכנה שמספרה 1, הוא 20 ק"מ. מסלול במפה הוא רשימה של מספרי ערים, כאשר האיבר הראשון )מספר העיר הראשונה במסלול( והאחרון )מספר העיר האחרונה במסלול( מציינים את תחילתו וסופו של המסלול בהתאמה.

לדוגמה: במפה של "מדינת הגמדים" המסלול מעיר מספר 6 לעיר מספר 4 (המודגש בקו עבה במפה), עובר דרך הערים שמספרן: ),5 ,1 0( ומתואר על ידי הרשימה: ,4 ,5 ,1 ,0 .6 כפי שניתן לראות במפה, קיימים מסלולים נוספים מעיר מספר 6 לעיר מספר 4, אך המסלול שמודגש במפה הוא המסלול הקצר ביותר - כי אורך המסלול (שמחושב כסכום המרחקים בין כל זוג ערים שכנות במסלול) הוא: 30 + 15 + 20 + 20 = ,85 והוא הקצר ביותר מבין כל המסלולים האפשריים מעיר מספר 6 לעיר מספר .4

לפניך ממשק חלקי של המחלקה CitiesMap:

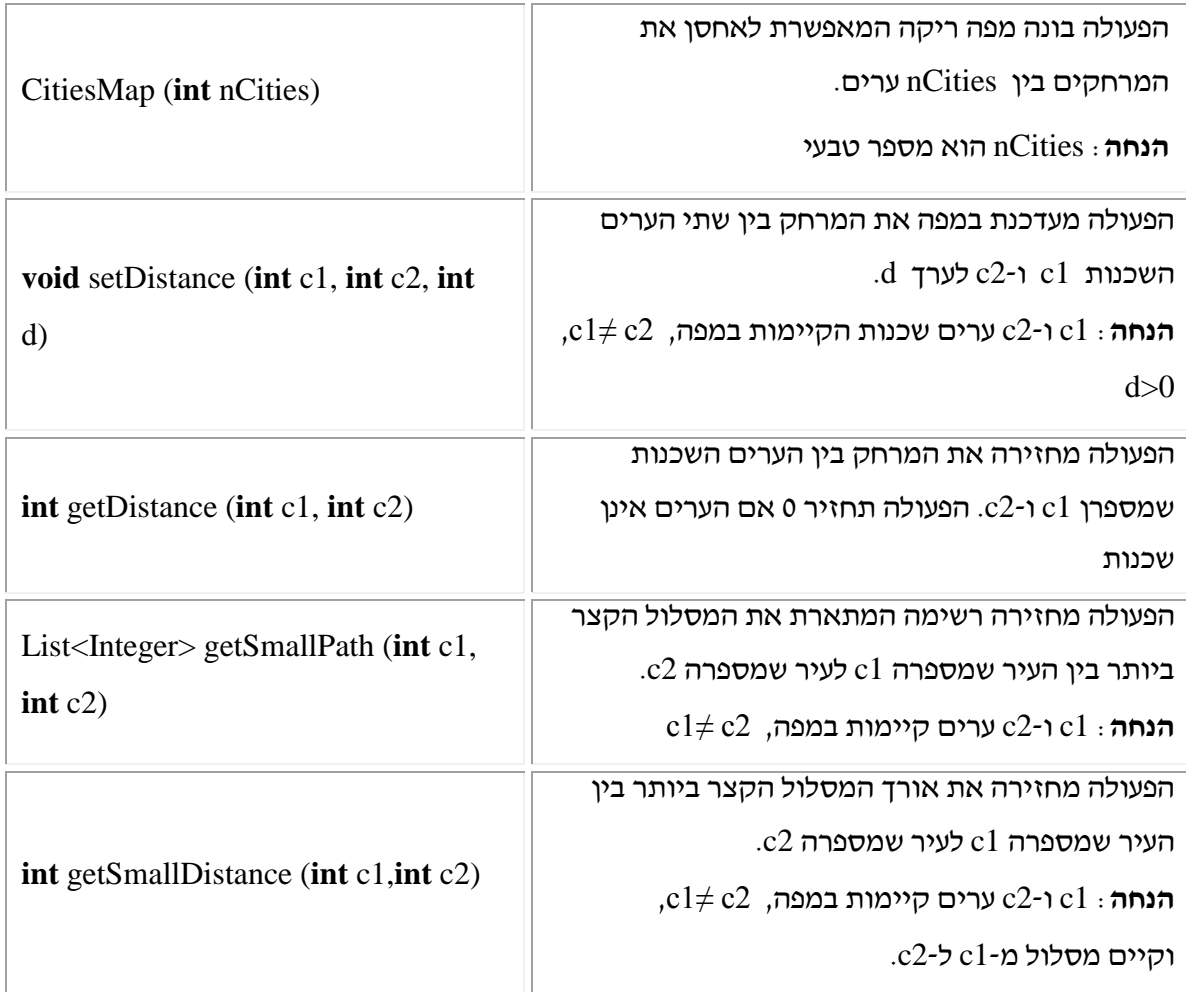

## **מה עליכם לעשות?**

- א. ייצגו את המחלקה CitiesMap.
	- ב. ממשו את הפעולה הבונה.
- ג. ממשו את הפעולה ( ...)getDistance המופיעה בממשק, תוך שימוש בייצוג שבחרתם בסעיף א.
- ד. ממשו את הפעולה (...)getSmallDistance המופיעה בממשק. מותר להשתמש בפעולות המחלקה CitiesMap המתוארות לעיל ללא מימושן.

#### **הנחיות מיוחדות**

- .1 מכיוון שהגדרת המערך נעשית בפעולה הבונה על פי ערך הפרמטר, אין סיבה להגביל את מספר הערים במפה.
- .2 סעיף א המבקש לתת ייצוג למחלקה, אינו מבקש הסבר ונימוק לבחירת ייצוג זה דווקא, מכיוון שאופן המימוש של הפעולה בסעיף ב יעיד לחלוטין על הבנת הרציונל שבבחירת הייצוג.
- .3 וודאו שהתלמידים מבינים שאין הם צריכים למצוא או להמציא את האלגוריתם למציאת המרחק המינימלי )ניתן להשתמש בפעולה getSmallPath כאילו היא ממומשת על פי ההערה!!(.
	- .4 אם אתם משתמשים בתרגיל לצורך בחינה, יש לשקול לכלול בה רק חלק מהסעיפים.
- .5 **דיונים מתקדמים**: הייצוג הישיר והסביר )נרמז גם בגוף השאלה באופן מספור הערים מ0- ועד -1n), מכוון לשימוש במערך דו מימדי בו ישמרו המרחקים בין הערים השכנות. יש לשים לב שזהו אינו הייצוג היחיד האפשרי. אם מספר הערים גדול מאד, עלול להיווצר מערך דו מימדי שברובו הוא ריק )או מכיל ערך המעיד שאין קשר בין ערים(. מושג זה נקרא: מטריצה דלילה. במקרה שכזה ניתן לבחור בייצוג אחר עבור המפה, ולהשתמש ברשימה שבה כל איבר מכיל את שם העיר ורשימה של כל השכנות שלה ומרחקן ממנה.

ייצוג אפשרי נוסף הוא שימוש במפה שבה המפתחות הם שמות הערים (או מספרן) והערך השמור לכל איבר במפה הוא מפה של הערים המקושרות אליה והמרחקים בינה לבין כל אחת מהן.

#### **מקור השאלה**

אילן פרץ, אורט גבעת רם, ירושלים.